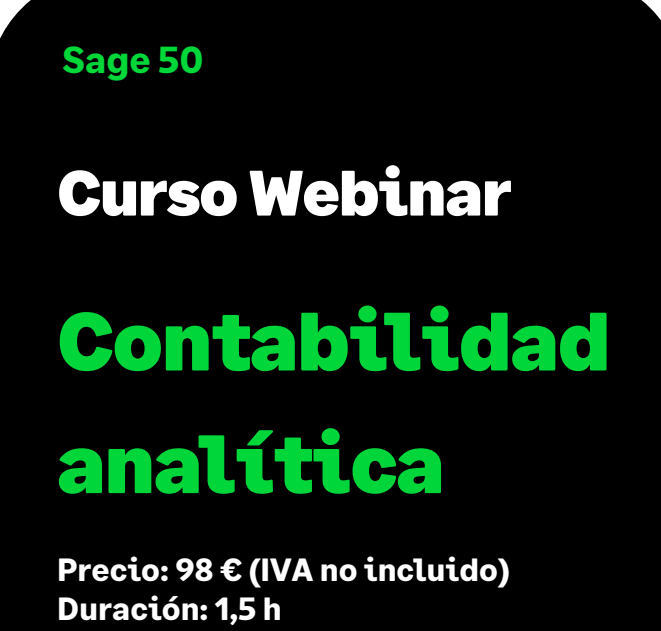

# Objetivo

Al finalizar este curso habremos aprendido a activar y configurar Sage 50 para trabajar con la Contabilidad Analítica, creando Planes Analíticos, Niveles Analíticos y viendo cómo aplicarlo para la obtención y análisis de la información detallada.

Es necesario haber asistido previamente al curso de Contabilidad Sage 50 ya que en este curso de analítica no se explicará de forma detallada la creación de cuentas contables, generación de asientos, ni obtención de información contable a nivel general.

# Temario

## **Cómo y para qué utilizar la Contabilidad Analítica**

#### **Configuración**

- Activación Contabilidad Analítica
- Creación Planes Analíticos
- Creación Niveles Analíticos
- Asociación de Planes Analíticos a las Cuentas Contables
- ¿Dónde se distribuyen los importes a cada Plan Analítico?

## **Configurar la forma de trabajar la Contabilidad Analítica**

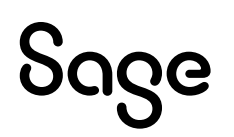

## **Listados Analíticos**

- Extracto por Planes Analíticos
- Balance por Planes Analíticos
- Libro Mayor / Libro Diario
- Balances: Sumas y Saldos, Situación, Pérdidas y Ganancias
- Cuentas anuales: Balance de Situación y Pérdidas y Ganancias

# Sage